## SAP ABAP table TCMS FOB TYP {Financed object: Asset type - Product id relationship}

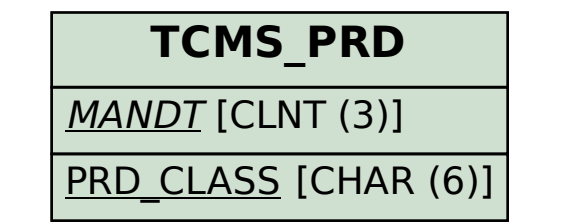

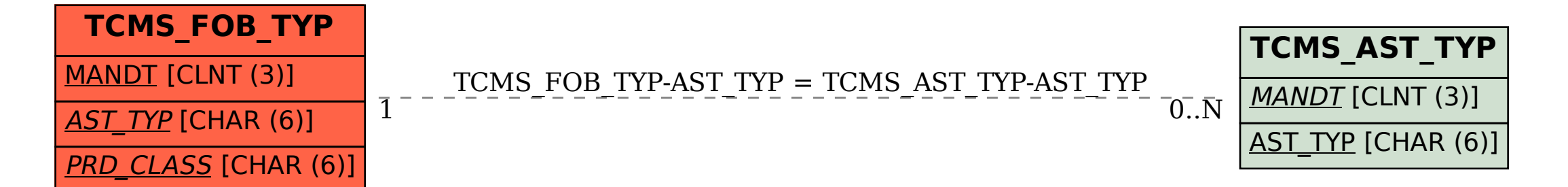